# **4.12.0**

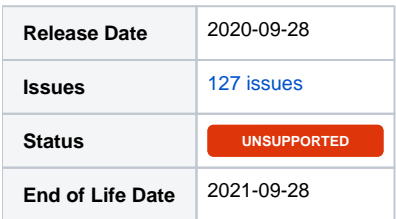

### Summary

This is a feature release for 4.12.0. This page will be updated to include tasks completed in subsequent betas as well as the final release.

### Important highlights from this release

- 1. Added an email verification system.
- 2. Added a new messenger system with initial support for Twilio for SMS.
- 3. Added a staff mobile number field under "My Info" for use with the messenger system.
- 4. Updated the order system to work with the email verification and messenger systems.
- 5. Updated the support manager to allow human verification for public support departments, and to support the messenger system.
- 6. Added an option to test SMTP settings.
- 7. Added an option to load sample welcome email content when creating or editing a package.
- 8. Added additional system checks to the System Status widget.
- 9. Updated the Soft Auto Installer Softaculous plugin to add support for ISPManager.
- 10. Added an extension generator plugin to help developers get started with writing modules, gateways, and plugins.
- 11. Updated the core to add several new features in preparation to support the domain manager (in development).
- 12. Much more...

## Hotfix Notice

#### **Hotfix Notice**

Blesta supports PHP 5.4-7.3 out of the box when your Ioncube Loader version is 10.1 or greater. If you are running a version of Ioncube Loaders less than 10.1, you may apply one of the included hotfixes for backwards compatibility.

\* PHP version >= 7.1.0 - use /hotfix-php71/blesta/

- \* PHP version >= 5.6.0 and < 7.1.0 use /hotfix-php7/blesta/
- $*$  PHP version  $>= 5.4.0$  and  $< 5.6.0$  use /hotfix-php54/blesta/

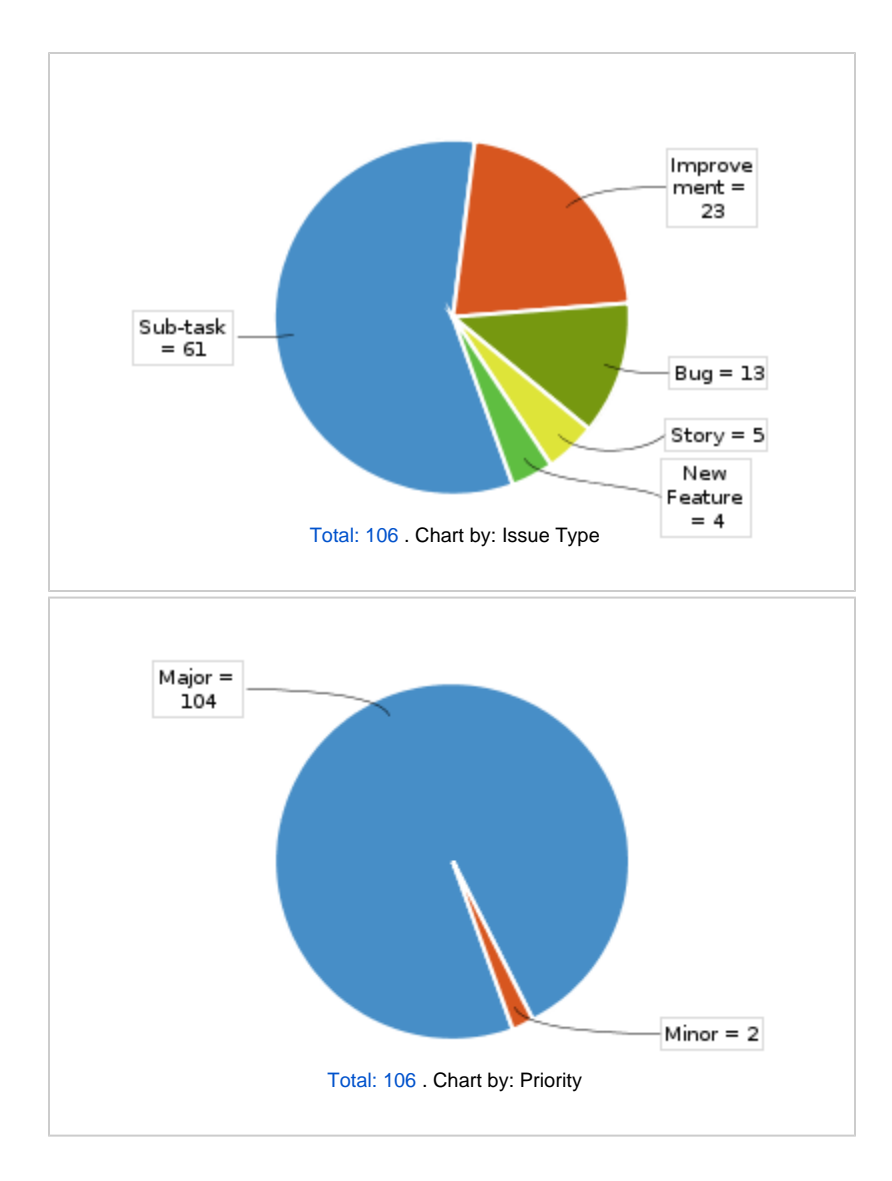

All updates for this release (May be limited to first 200)

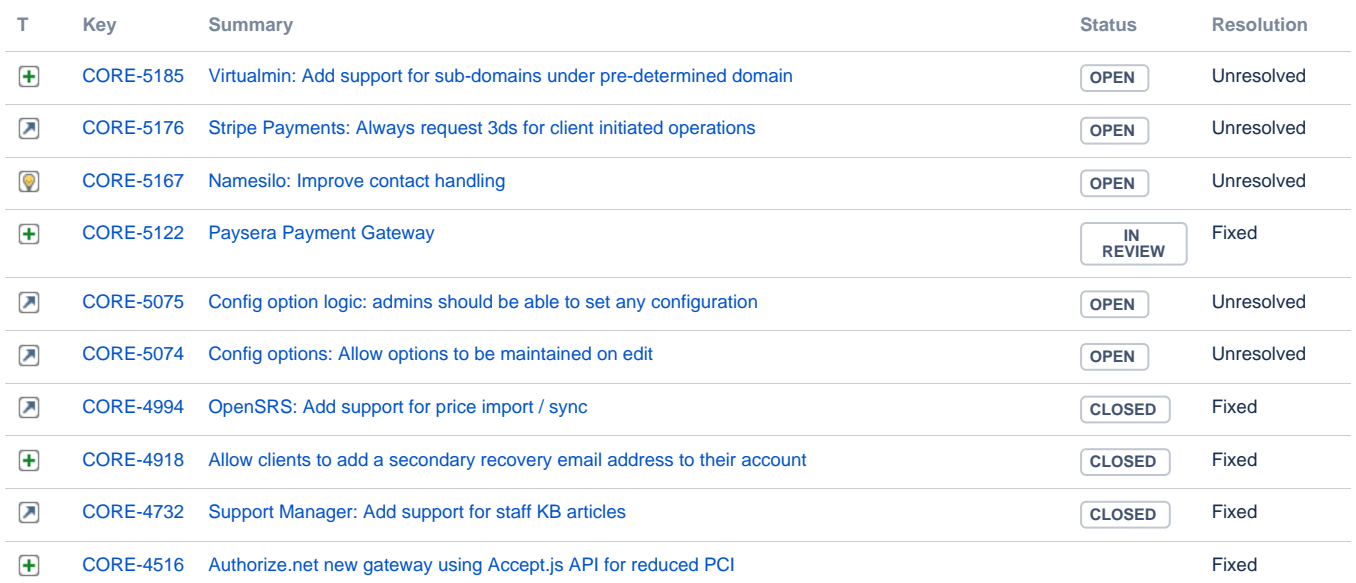

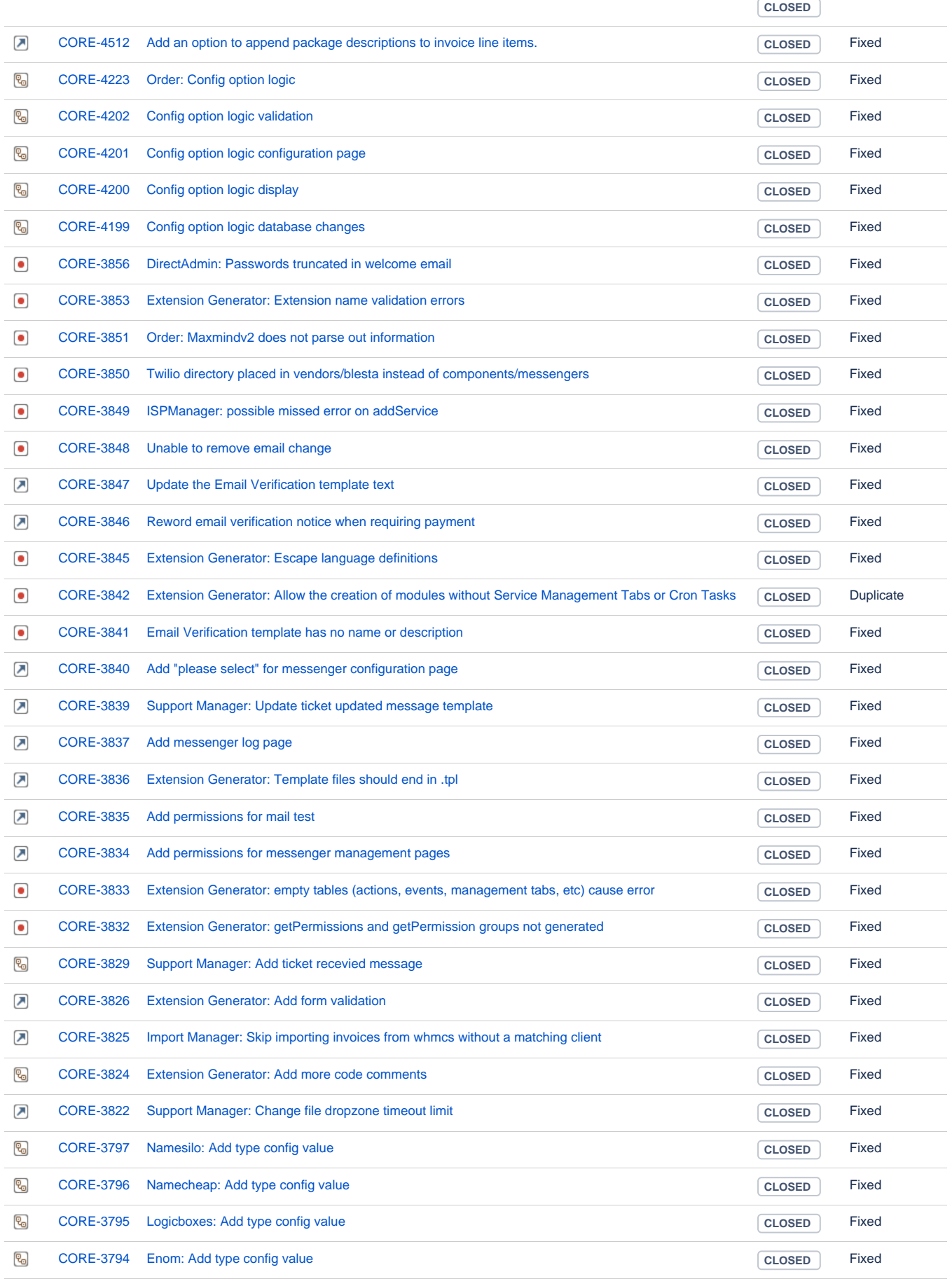

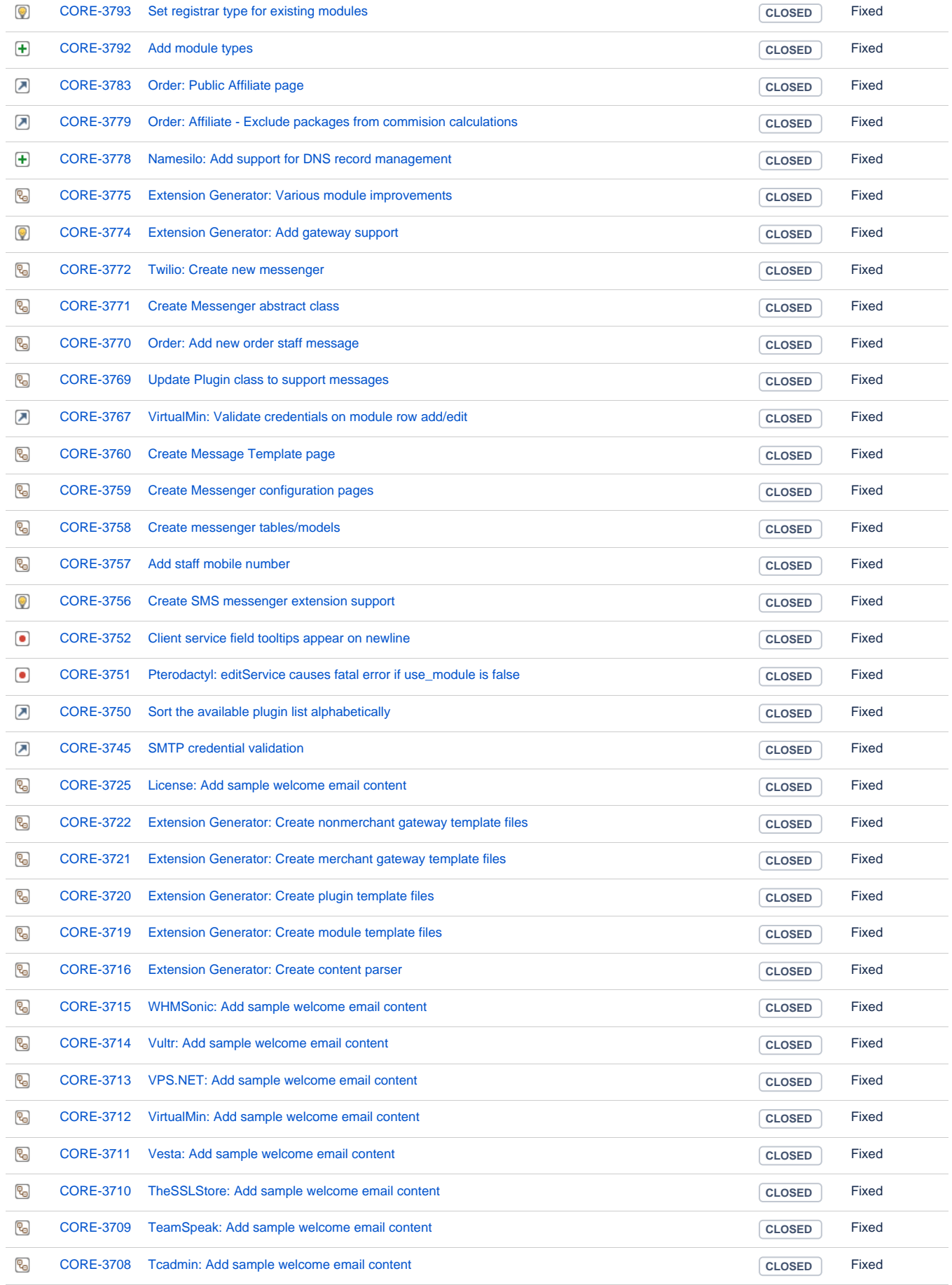

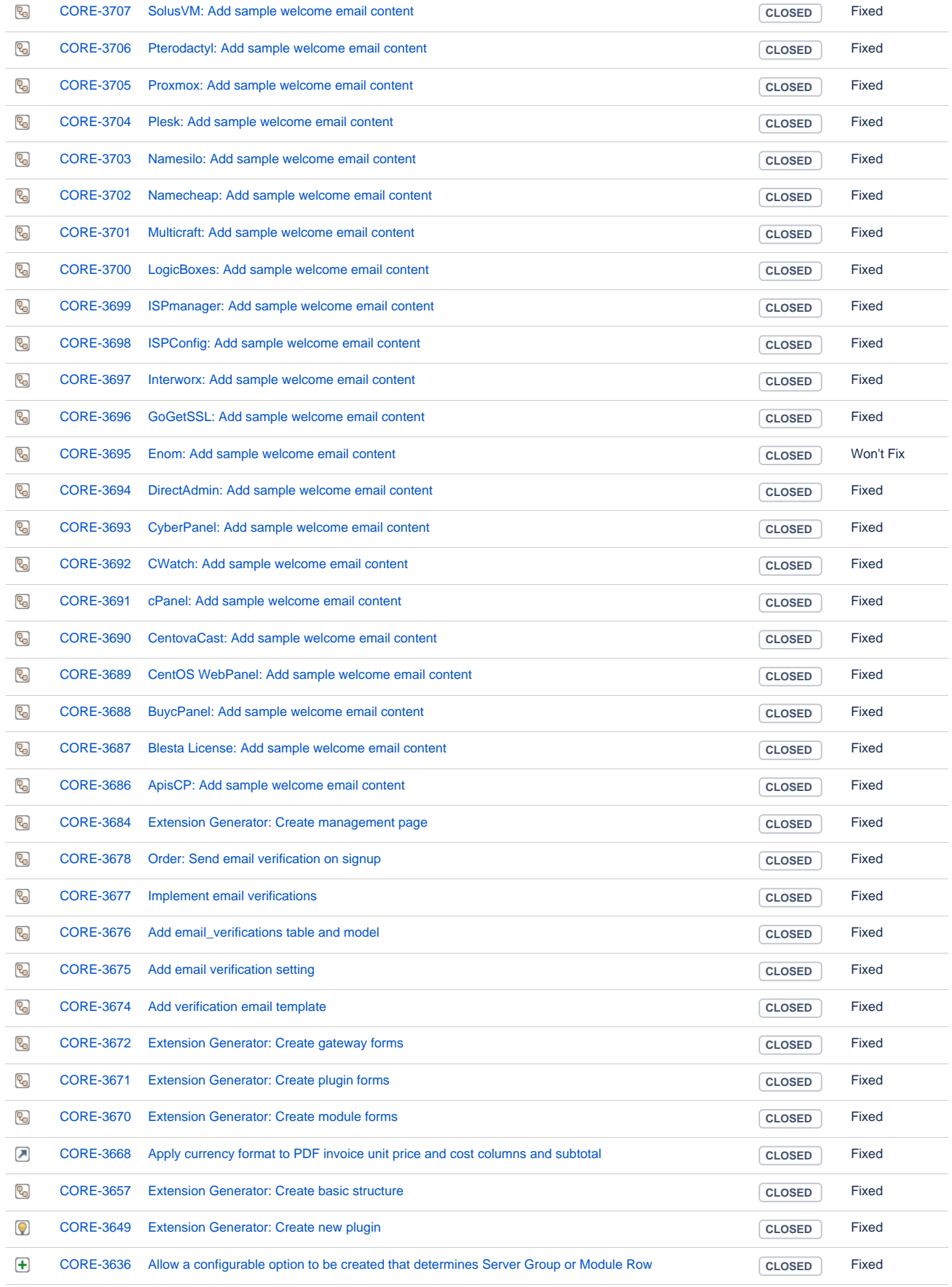

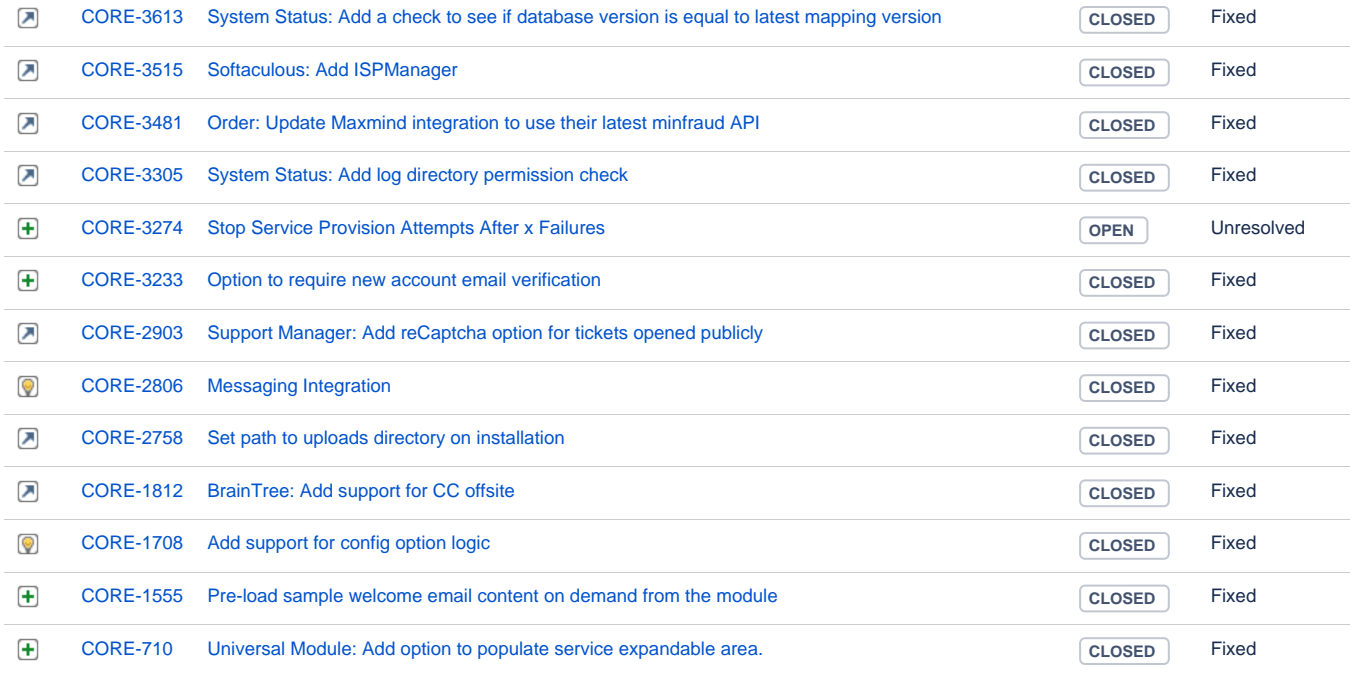

[127 issues](https://dev.blesta.com/secure/IssueNavigator.jspa?reset=true&jqlQuery=fixVersion%3E%3D4.12.0-b1+and+fixVersion%3C%3D4.12.0+++++++++++++++++++&src=confmacro)